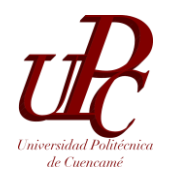

## UNIVERSIDAD POLITÉCNICA DE CUENCAMÉ RÚBRICA PARA EVALUAR **CUADRO COMPARATIVO**

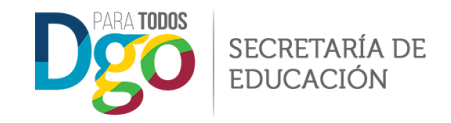

Se define cuadro comparativo como un organizador de información, que permite identificar las semejanzas y diferencias de dos o más objetos o eventos.

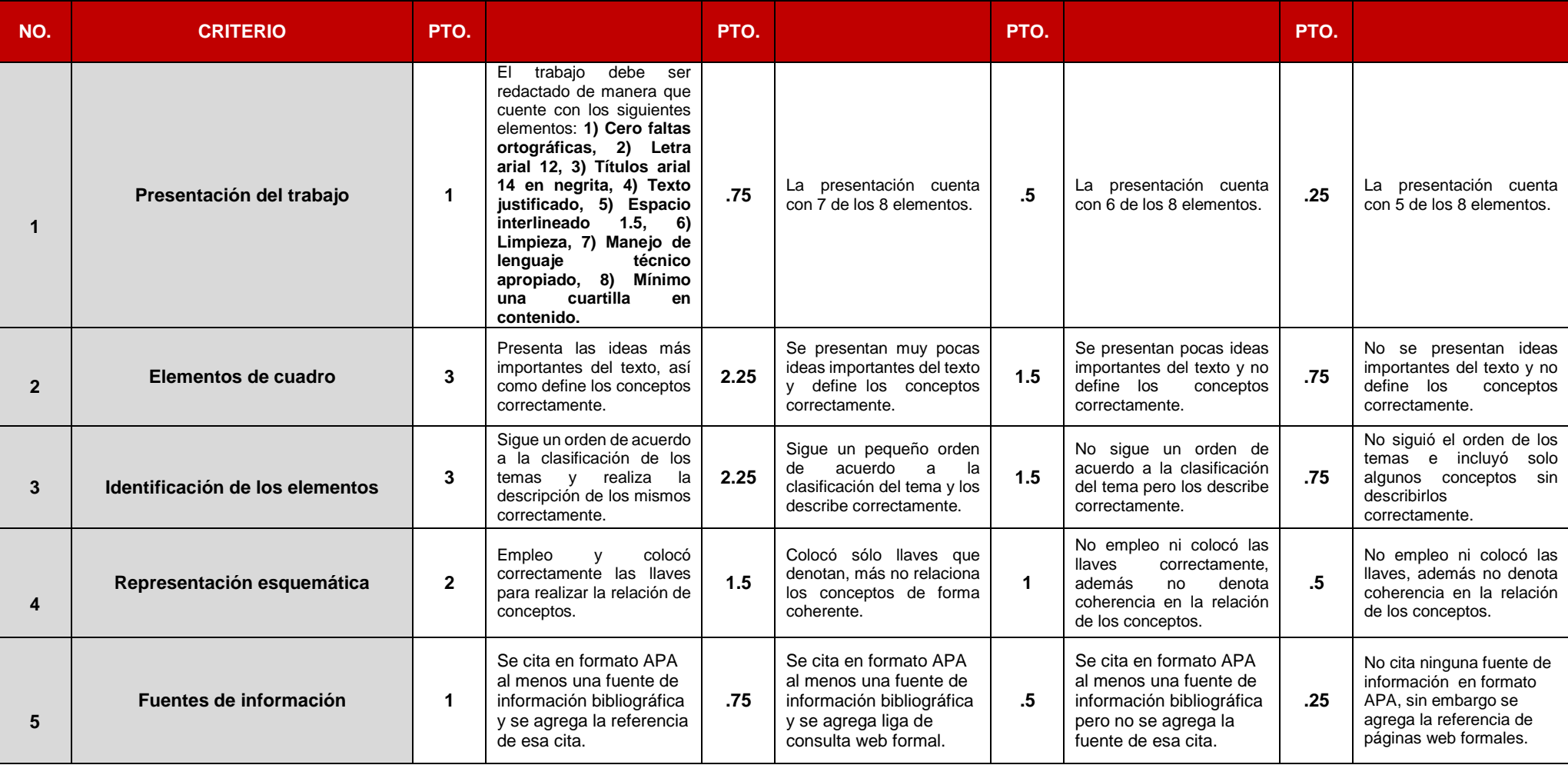

**Nota:** El alumno al acumular el 40% de inasistencia de las sesiones consideradas para desarrollar temas de evidencia, perderá el derecho a la primera oportunidad de evaluación.

**Nota:** Para actitudes y valores se tramita en base al reglamento de alumnos.